**Mehls GmbH** 

## Renne 3 41179 Mönchengladbach Tel: 02161/299 77 0 Fax: 02161/29977 29 mail@mehls.mx

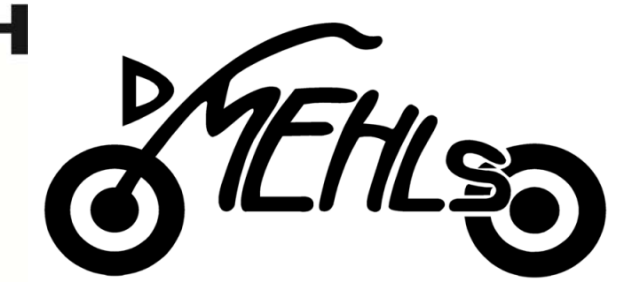

# **Einbauanleitung Umrüstsatz zum Mofa für Peugeot Kisbee 2 Takt**

Bitte lesen Sie zuerst die ganze Einbauanleitung vor Arbeitsbeginn!

#### **1. Vergaser**

Demontieren Sie den Gasschieberdeckel. Bauen Sie alles wieder zusammen, unter Hinzunahme des mitgelieferten Gasschieberanschlags. Bauen Sie diesen so ein, dass er wie eine Gasschieberverlängerung wirkt. Siehe *Punkt 5.*

### **2. Variator**

Keilriemendeckel abnehmen, Mutter des vorderen Variators lösen, Keilriemenscheibe abziehen, Variator abziehen und mitgelieferten Axialwegbegrenzer gegen den, von hinten auf den Variator aufgeschraubten Original‐Wegbegrenzer (Bild "1"), tauschen – pro Schraube wird je 1 U‐Scheibe zwischen Axialwegbegrenzer und Variator gelegt. Die 1mm dicke U‐Scheibe die **optional** hinter dem Variator verbaut ist, wird entfernt. Die mitgelieferte U‐Scheibe wird bei der Montage zwischen Variatorgleitbuchse und äußere Riemenscheibe gelegt, so dass Riemenscheibe und Variator 1mm weiter auseinander stehen ( Bild "2"). Achten Sie dabei darauf, dass im Nachhinein nur an Ort "2" eine Scheibe montiert ist. Alles in sinngemäß umgekehrter Reihenfolge wieder montieren. Siehe *Punkt 5*.

### **3. dB(A)‐Killer**

Demontieren Sie den Schalldämpfer und die Auspuffdichtung. Kleben Sie das mitgelieferte Blech (U‐ Scheibe) mit Fett in den Auslasskanal. Montieren Sie die Dichtung in den Auslasskanal und dann den Schalldämpfer.

### **4. Sekundärluftsystem**

Demontieren Sie das Helmfach. Schneiden Sie zwischen Krümmer und SLS‐Ventil vom Schlauch 80mm Länge ab. Montieren Sie damit das SLS‐Ventil direkt am Krümmer (40mm aufschieben) und verlegen/befestigen Sie den luftseitigen Schlauch (siehe Photo). Achten Sie auf die richtige Einbaurichtung des SLS.

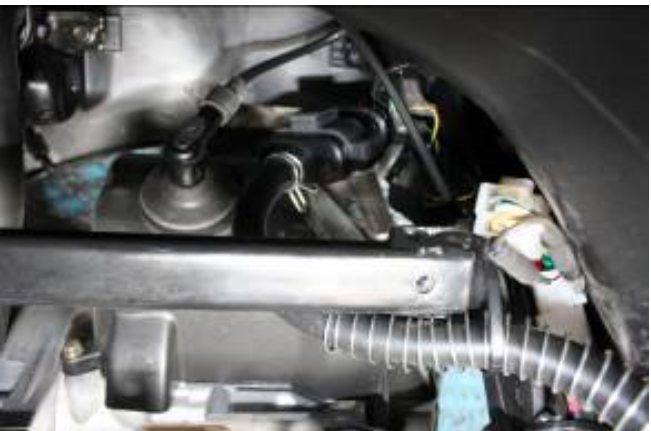

### **5. Antimanipulation**

Der Gesetzgeber schreibt vor, dass drosselrelevante Teile nicht entfernbar sind. Deshalb sind die Befestigungsschraube des Gasschieberdeckels sowie die Kurbelwellenmutter des vorderen Variators bei Montage mit Schraubensicherungsmittel zu sichern.

Ob Sie dies vor oder nach Einbauprüfung tun, sollten Sie mit Ihrem Prüfer absprechen.

**Achtung: Nach erfolgter Abnahme durch Ihren Prüfer, muss die erstellte Betriebserlaubnis in jedem Fall noch durch ihre Kfz‐Zulassungsstelle erteilt und abgestempelt werden.**